### **IBM CICS® Explorer: The Smart New Face of IBM CICS**

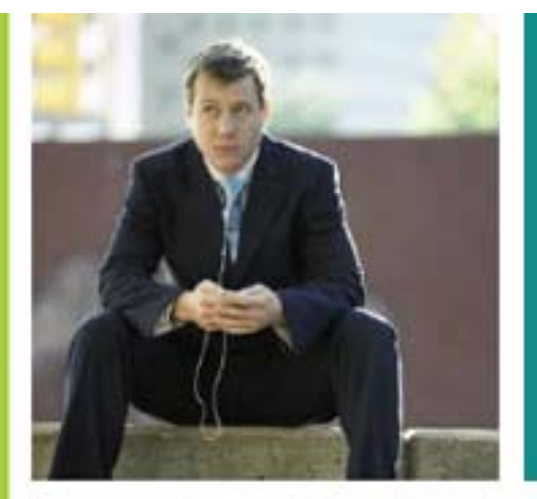

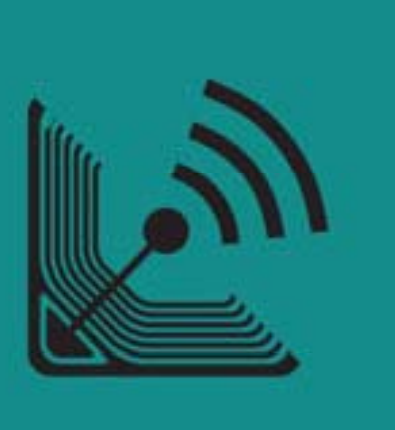

#### **Andrew Bates Business Development Manager**

**batesan@cn.ibm.com**

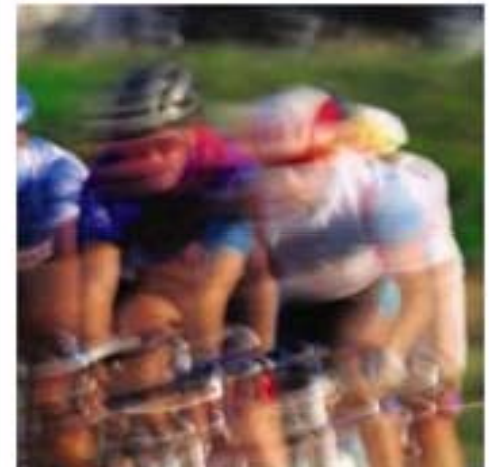

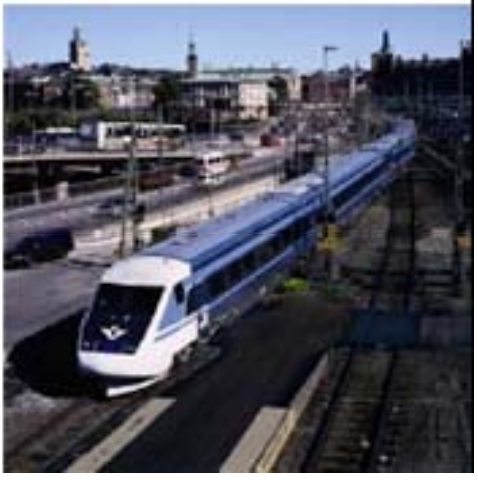

#### **IBM CICS<sup>®</sup> User Conference 2009**

**© 2009 IBM Corporation**

### Introduction

This two part session will look in depth at the CICS Explorer, discussing its architecture, its construction, the state of what's available now, as well as plans and directions for its future.

The session will also cover how IBM's key CICS Tools have been built on top of the Explorer framework, delivering Interdependency Analyzer (IA) Explorer, Configuration Manager (CM) Explorer and Performance Analyzer (PA) Explorer capabilities.

#### **Agenda:**

- **A (very) brief introduction to Eclipse (part 1)**
- **Introduction to the CICS Explorer (part 1)**
- Introduction to the CICS Tools Explorer (part 2)

## What is Eclipse?

Eclipse is a multi-language software development platform comprising an IDE and a plug-in system to extend it. It is written "primarily in Java and can be used to develop applications in Java and, by means of the various plug-ins, in other languages as well, including C, C++, COBOL, Python, Perl, PHP, and others.

**http://en.wikipedia.org/wiki/Eclipse\_(software)**

- •A Java IDE
- •An IDE Framework
- •A Tools Framework
- •An Application Framework • An Op
- A Java IDE **Community A** community
	- •An eco-system
	- • A foundation
		- An Open Source Enabler

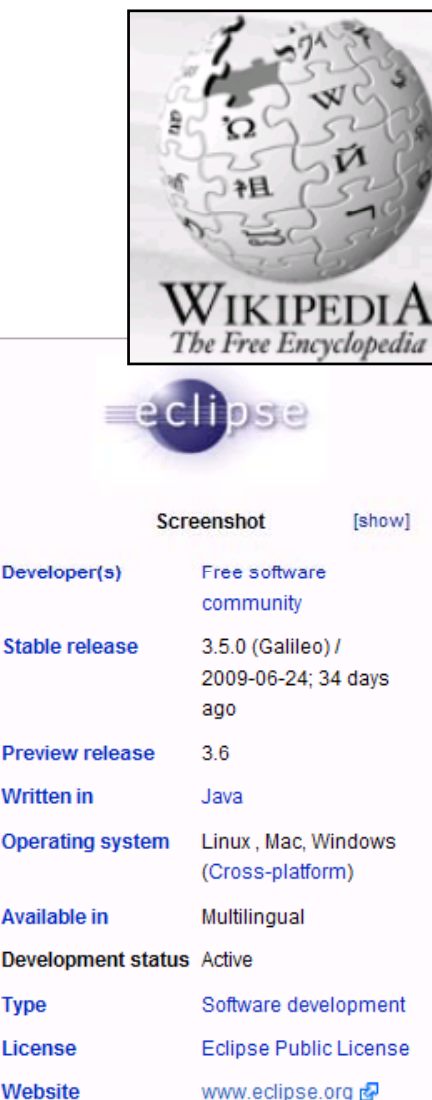

### What is a Rich Client?

- •• An application that uses the windowing and GUI features of the operating system
	- Native widgets
	- Drag & drop
	- –Integration with platform component model
	- –– Much, much, more...

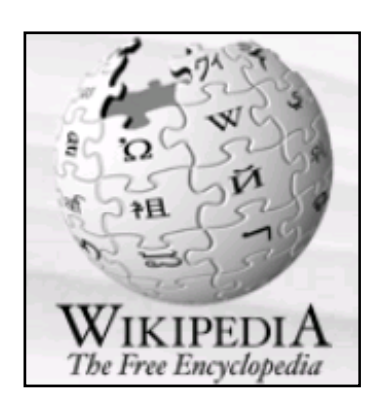

Eclipse provides the Eclipse Rich Client Platform (RCP) for developing general purpose applications. "

**http://en.wikipedia.org/wiki/Eclipse\_(software)**

"

## Why Use Eclipse Rich Client Platform?

- •• A consistent and native look and feel across applications and features
- • Provides common application services
	- Native look and feel
	- Window management 
	→ Window management
	- Standardized component model
		- $\bullet$ Pervasive extensibility
		- •
	- Help system

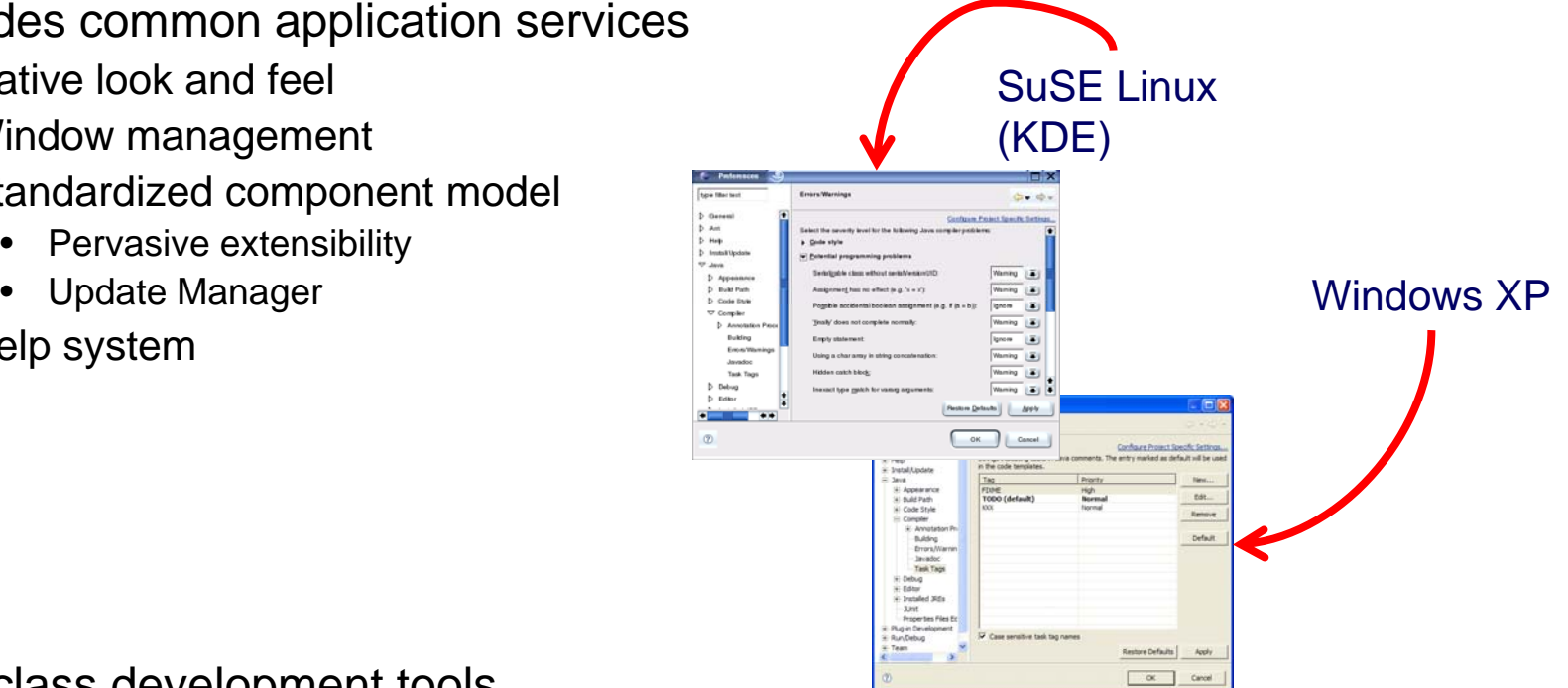

- •First-class development tools
- • Middleware for building rich client applications!
	- Allows programmers to focus on core application not the plumbing
	- Don't reinvent the wheel

# **CICS Explorer Topics**

- $\bullet$ Why, What, When, How?
- • V3 SupportPacs
	- •V3 Demo
- • V4 Additions
	- •V4 Demo
- • Explorer Integration
	- Tools Integration Demo
- •Useful Links
- $\bullet$ Summary

# • *Simplify CICS* **Why What When How**

• *New users, familiar user interface, high learning curve, experienced user investment*

#### • *I t ti l tf Integration platform*

• *Value of the sum exceeds the part, first class cross tool scenario i t ti n egration*

#### • *Wide and deep*

•*Streamline process and add value to experienced CICS professionals* 

## **Why What When How**

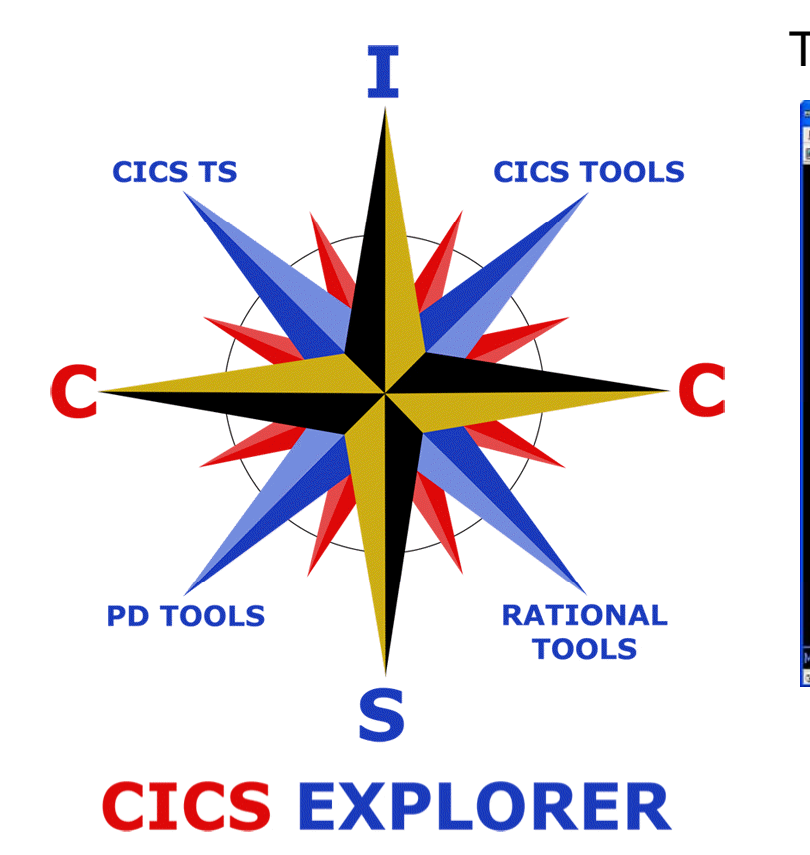

#### The Traditional Face of CICS

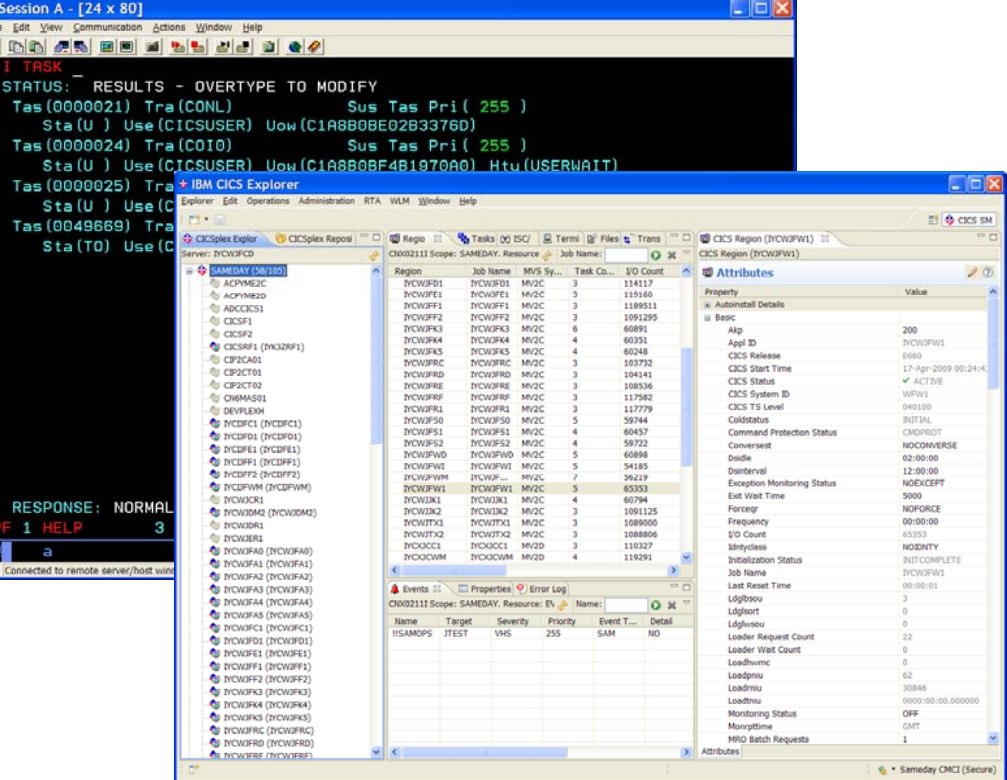

#### The Smart New Face of CICS

## **Why What When How**

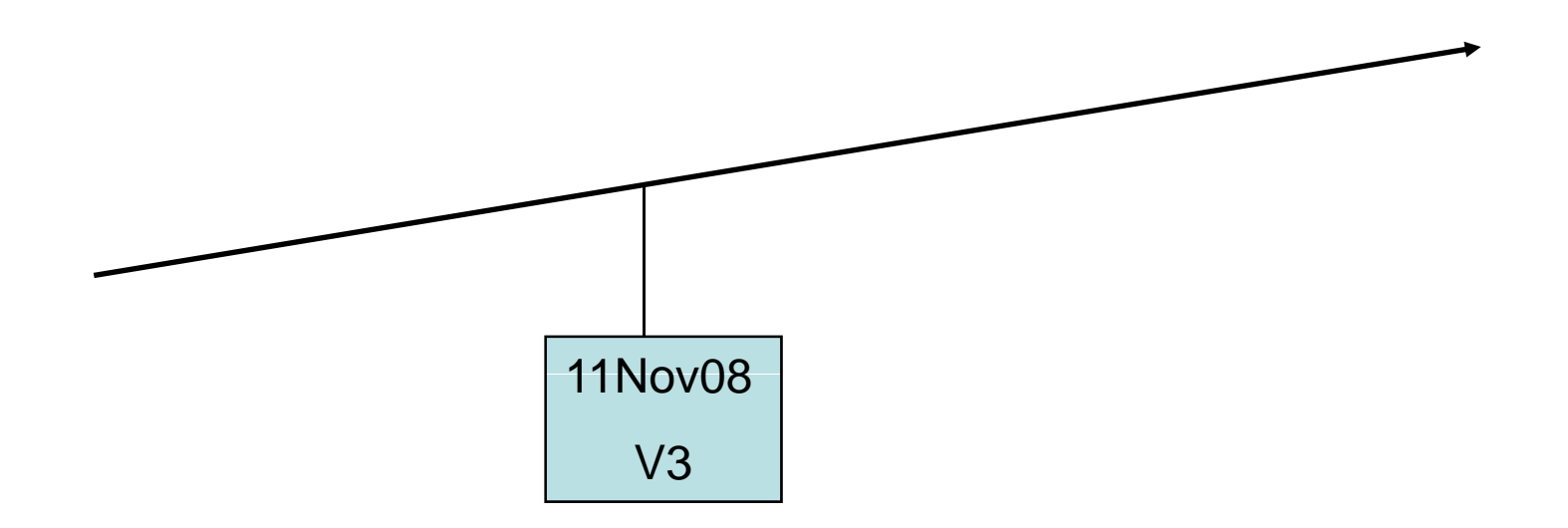

**© 2009 IBM Corporation**

### CICS Explorer for CICS TS V3

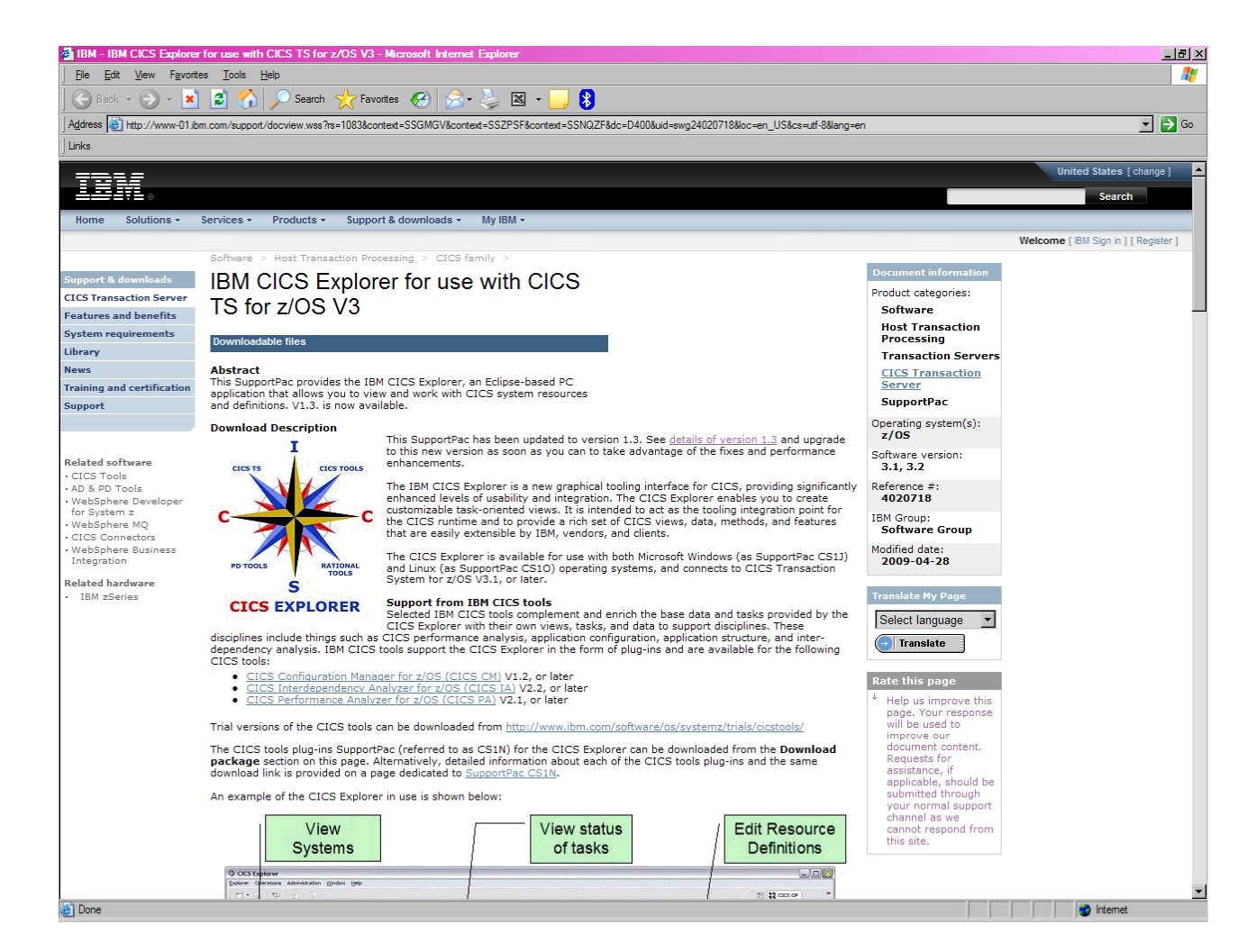

### CICS Explorer SupportPacs

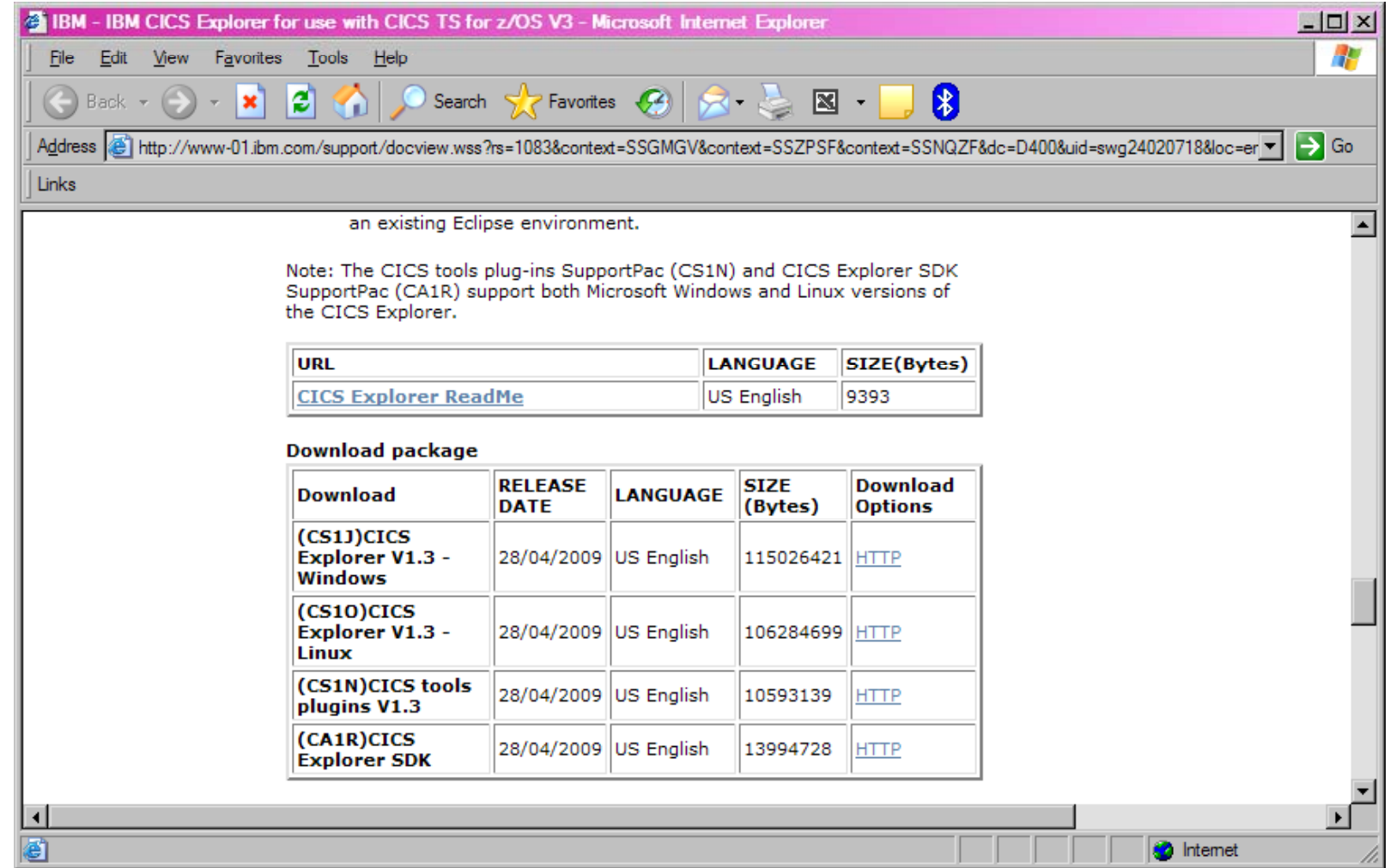

## **Why What When How**

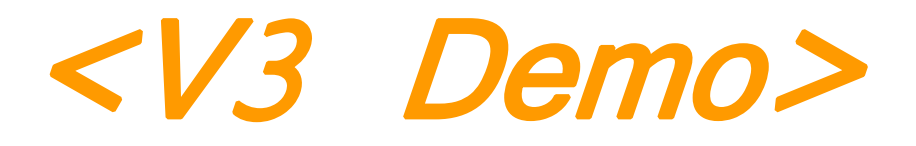

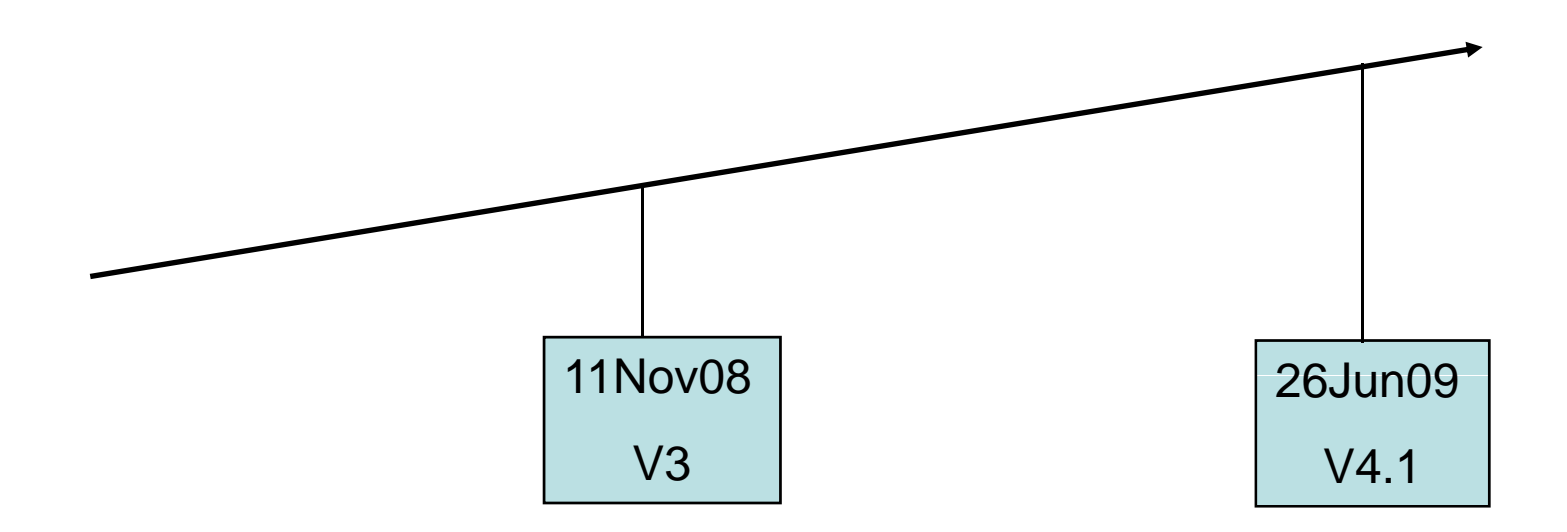

## **V3 to V4 comparison**

#### • *Version 3.n*

• *Operations and Administration – Read only viewers Read*

• *Connection through CICSPlex SM WUI server*

### • *Version 4.1*

• *Actions against RDO resources and CICSPlex SM BAS definitions – Read/Write*

- *Connection to single region for RDO and CSD definitions RDO and*
- *Support for V4.1 features - Event Processing, ATOM Feeds*

### **CICS TS V4.1**

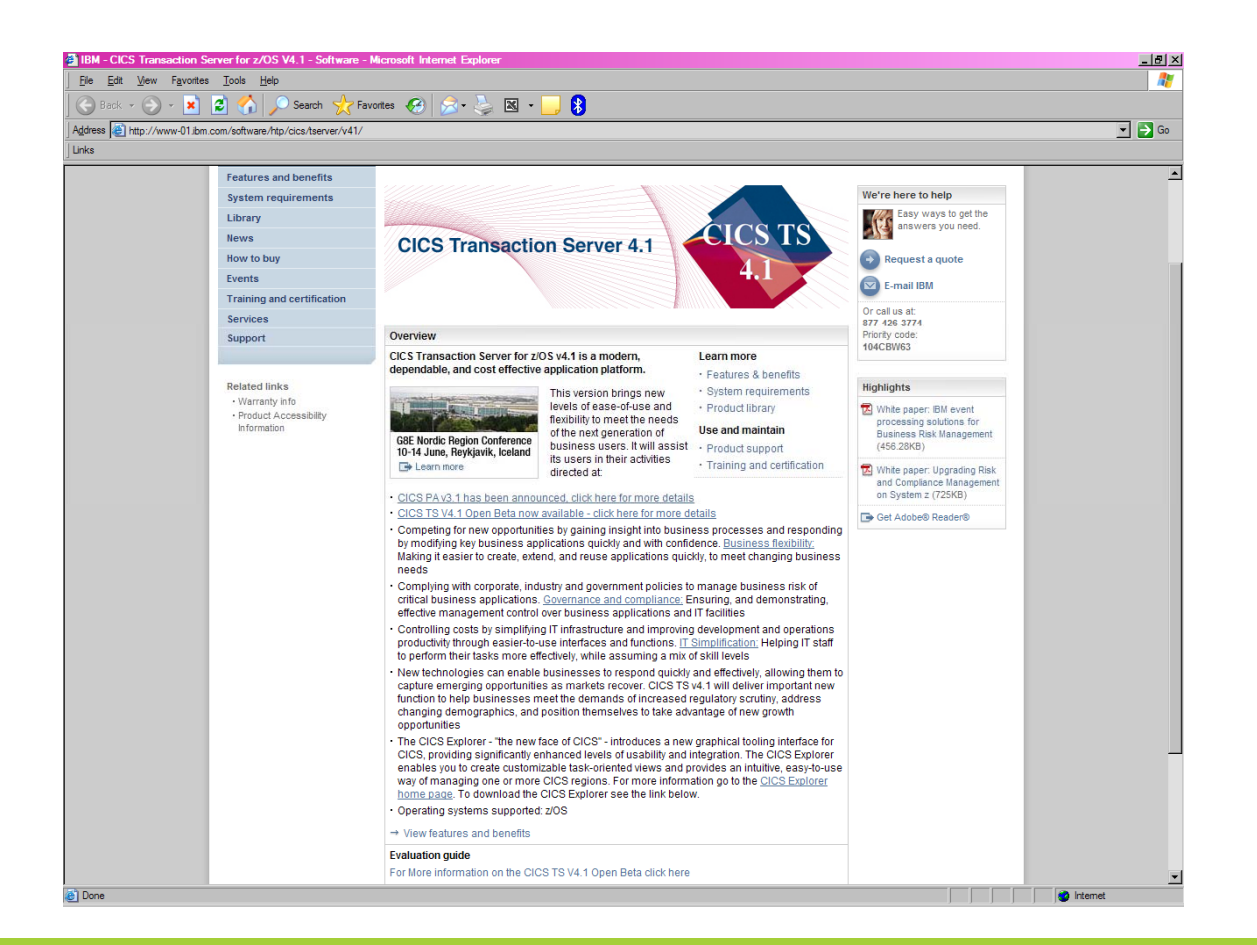

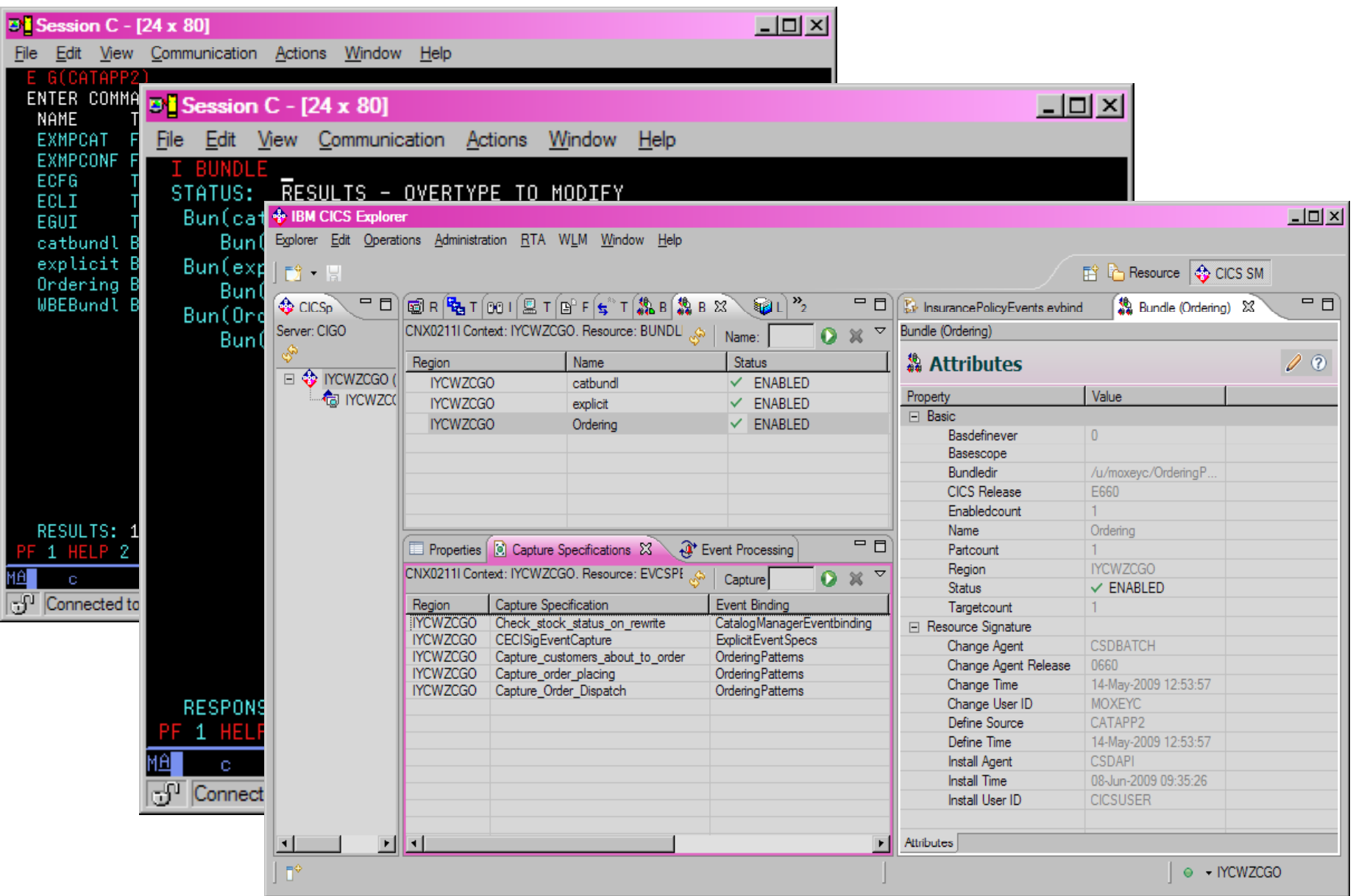

## **Why What When How Why**

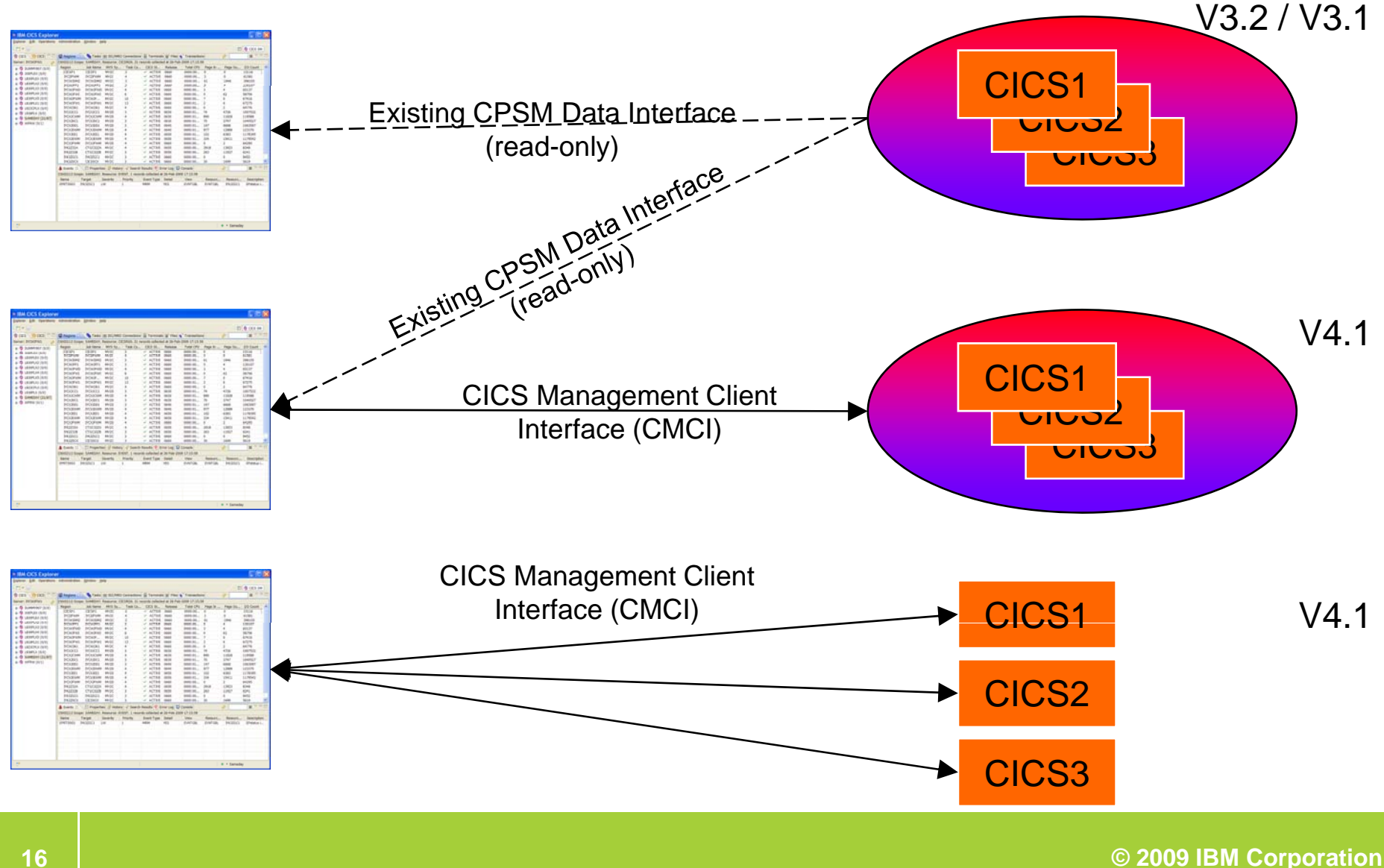

# **CMCI**

- **CICS Management Client Interface (CMCI)** 
	- REST interface used by CICS Explorer
- CICSPlex SM environment
	- **Explorer uses CICSPlex SM WUI server**
	- $\mathcal{C}^{\mathcal{A}}$ Manage entire CICSPlex from on Explorer connection
	- e<br>V Including CICS TS V3 regions with V4.1 Explorer capabilities
- **Single server environment (SMSS)** 
	- e<br>V Configure CICS region for Explorer use
	- e<br>V Manage a single region at a time

## **CICS Explorer for CICS TS V4.1**

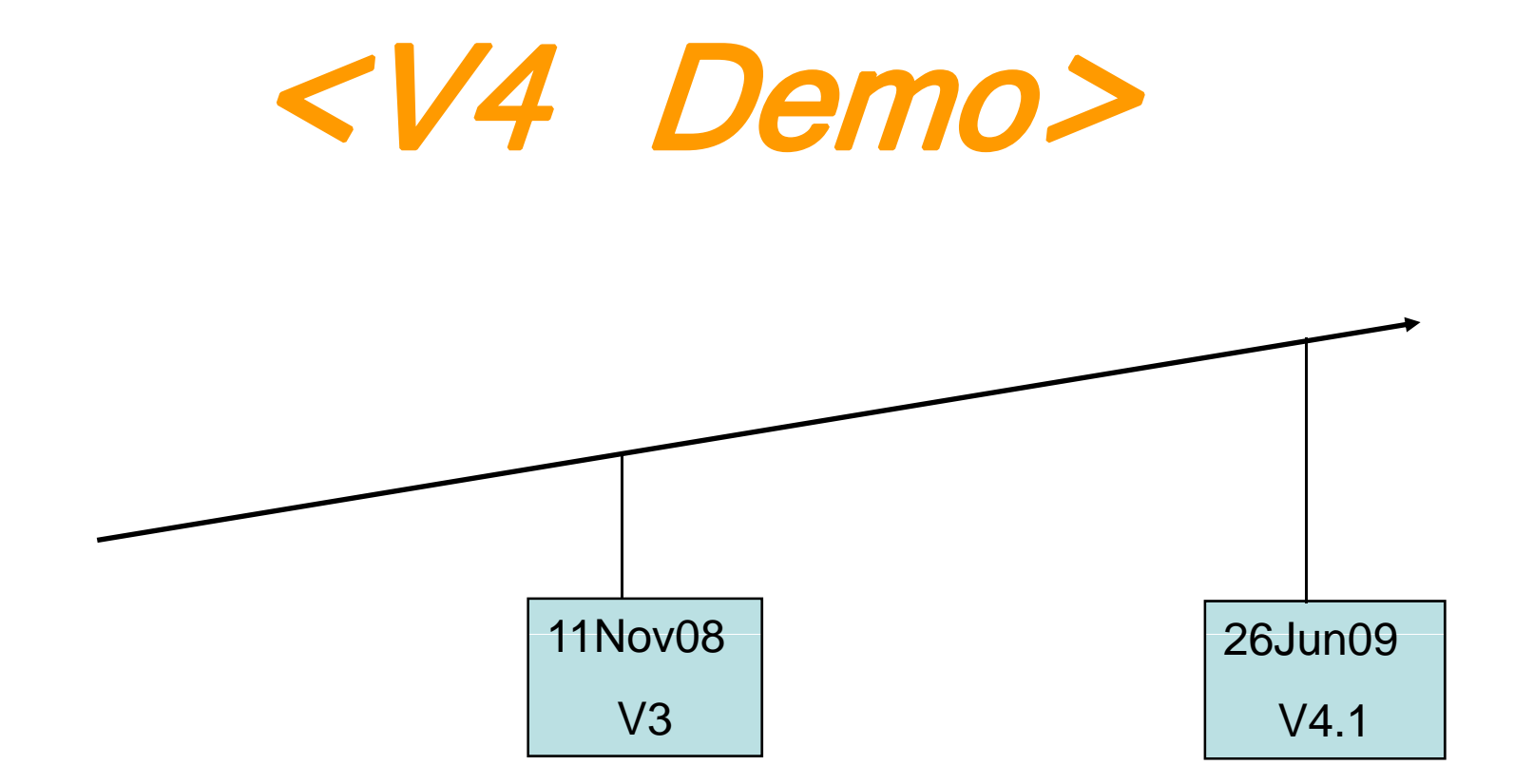

## **Explorer Integration**

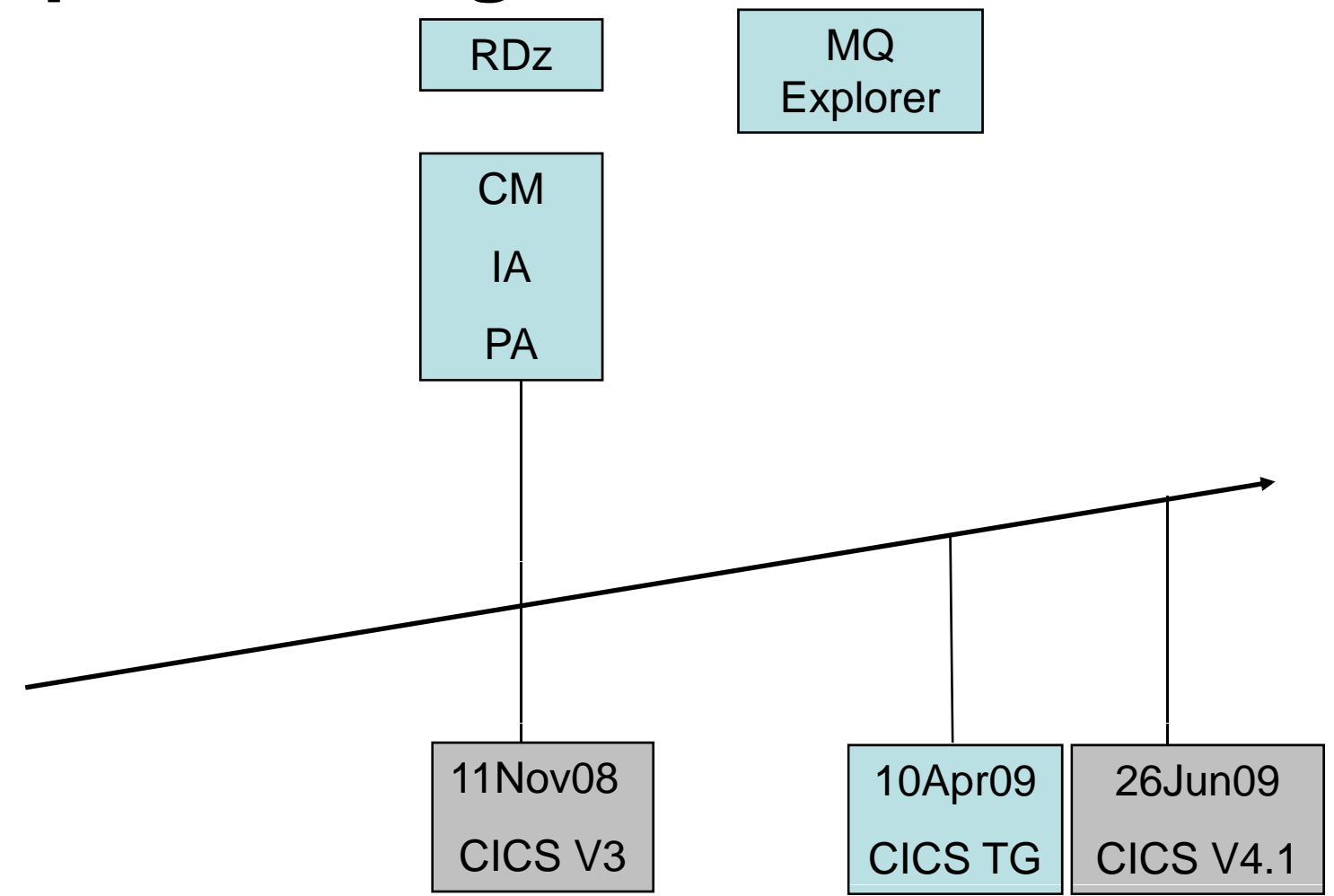

#### CICS Explorer – Integration Platform

- CICS Tools
	- CICS Interdependency Analyzer (IA)
	- CICS Configuration Manager (CM)
	- CICS Performance Analyzer (PA)
- Rational Developer for System <sup>z</sup>
- CICS Transaction Gateway
- WebSphere MQ (PoC)
- Tivoli OMEGAMON for CICS (PoC)
- •• Custom plug-in's

## **End of Part 1**

# **Any Questions so far?**

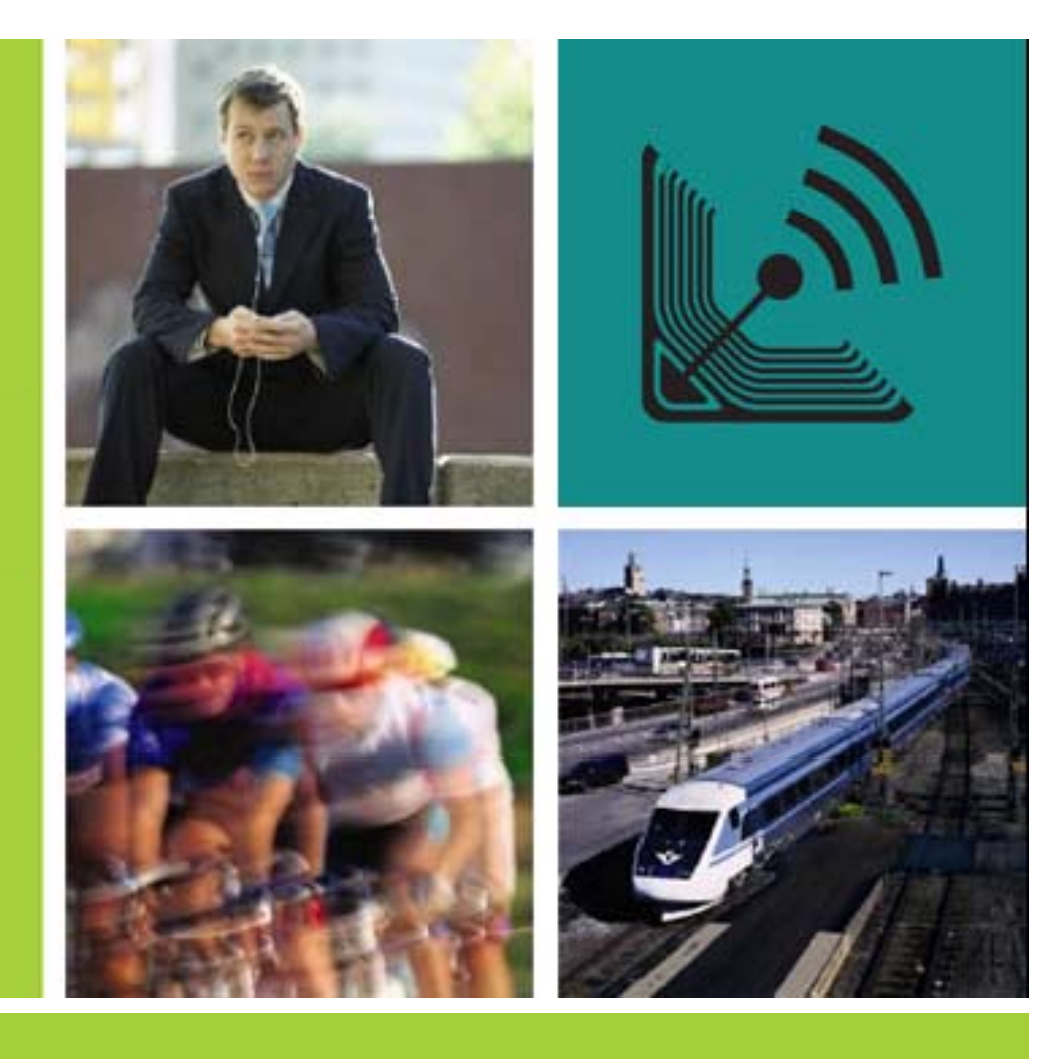

#### **IBM CICS<sup>®</sup> User Conference 2009**

**© 2009 IBM Corporation**